# **CAD Computer Aided Design**  (Computer unterstütztes Design/Entwurf)

**Diese Information über CAD bezieht sich auf die Schmuckbranche. Selbstverständlich wird CAD in vielen anderen Bereichen ebenfalls angewendet.**

## **CAD**

bezeichnet das Erstellen von Konstruktionsunterlagen für Schmuck, Juwelen, verwandten Produkten und Gerät mit Hilfe des Computers und spezifischer Software. Mit modernen 3D-CAD Programmen werden zunächst dreidimensionale Volumenmodelle erstellt. Daraus lässt sich dabei z.B. das Gewicht, Schwerpunkte usw. berechnen. Es können daraus auch zwei- oder dreidimensionale Zeichnungen abgeleitet werden.

CAD-Modelle können auch als Daten für den Plotter verwendet werden, der ein massstabgetreues Kunststoff-Modell anfertigt, oder sie werden für die Steuerung von CNC-Maschinen verwendet. Ausgehend von den Volumenmodellen lassen sich mit Hilfe spezieller Software auch Simulationen durchführen, z.B. Farbauslegungen (Rendern) für Steine, Gold etc., der Entwurf lässt sich animieren, usw.

Moderne Programme basieren auf objektorientierten Datenbank. Jeder Teil des Designs besteht aus einem oder mehreren programmtechnischen Objekten. Veränderbare Parameter können Varianten desselben Designs verfügbar machen.

Die Programme sind extrem genau. Das Herstellen von Produkten, egal wie groß oder klein, ist ohne Einschränkung möglich. Mit den Werkzeugen in den Programmen können Anwender ihren besonderen Ansprüchen entsprechende Kreationen erstellen.

# **Datenformate**

Die meisten Programme setzen auf ein eigenes Dateiformat, Standardisierung und Kompatibilität sind weit fortgeschritten.

# **Grundsätzliches**

Freiformflächen, Volumenkörper lassen sich leicht konstruieren, wenn der Anwender in der Geometrie zu Hause ist. Der Schwerpunkt liegt auf der konstruktiven Seite.

Der Schmuckdesigner, der Goldschmied, kann sowohl intuitiv als auch gleichzeitig nach Maß seine Kreationen in greifbare Modelle programmieren. Praxisnahe Befehle erlauben den Anwender spielerisch leicht Ihre Modelle zu erzeugen. Durch die Parametrisierung der Modelle lassen sich leicht Änderungen durchführen. Für Ringmodelle ist es nun ausreichend ein Urmodell zu erstellen, alle anderen Ringgrößen lassen sich dann Mittels Skalieren der Vektorgrafik, des Vektorkörpers erzeugen, ohne die Ringe neu modellieren zu müssen.

# **Schulung**

Um ein CAD-Programm zu beherrschen braucht es viel Geduld und Einfühlungsvermögen, eine fundierte anfängliche Schulung ist unumgänglich. Empfehlenswert ist eine zweite Schulung nach kurzer Einarbeitzeit von Vorteil; auftretende Hindernisse können so themenbezogen behandelt werden.

# **Anfertigung eines Schmuckstückes**

Sie beginnen mit einer Skizze, einer Zeichnung, einem realen Modell, Scanningdaten oder einfach mit einer Idee. Das CAD liefert die Werkzeuge zur exakten Modellierung Ihres Projektes und bereitet diese für das Rendering, die Animation, den Entwurf, die Anfertigung eines Vormodells, die Analyse und die Herstellung vor.

Eine bei den meisten CAD Programmen eingebaute Historie erlaubt es dem Anwender, sein Modell beliebig oft nach seinem Wunsch zu ändern, editieren und zu aktualisieren.

In der Regel stehen dem Anwender beim Erzeugen von neuen Schmuckstücken unzählige speziell für die Schmuckindustrie zugeschnittene Werkzeuge und Bibliotheken wie Fassungen, Pavées, Körner, unterschiedliche Ringtypen wie: Memoireringe, Siegelringe, usw. zur Verfügung.

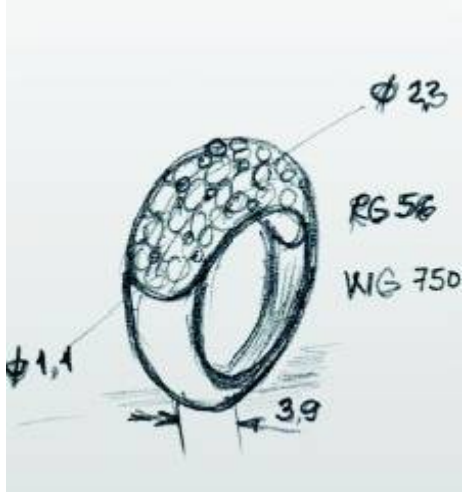

## **1. Schritt**

Sie bringen Ihre Idee möglichst genau und für Drittpersonen verständlich auf Papier. Sie achten auf genaue Vermassung und konstruktive Richtigkeit. Wichtige Details müssen erkennbar sein.

Diesen Entwurf können sie Drittfirmen senden, die auf Grund Ihrer Angaben ein CAD-Modell herstellen.

Benützen Sie selbst ein CAD-Programm, stellen Sie die die digitalen Daten nach Ihren Ideen selbst her.

Die nächsten Schritte zeigen, welche Möglichkeiten Ihnen jetzt offen stehen.

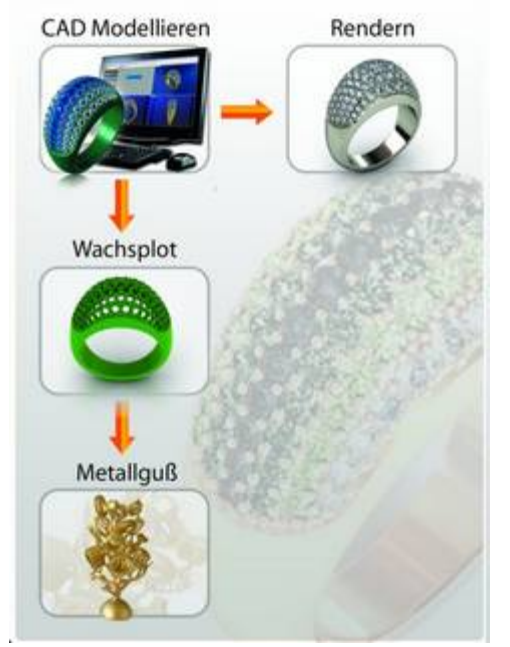

## **2. Schritt**

Sie rendern am Bildschirm Ihren Entwurf: Sie erhalten ausdruckbare Zeichnungen für Ihre Kunden. Sie haben auch die Möglichkeit, mit Ihrem Kunden zusammen Varianten Ihres Entwurfs zu visualisieren.

### **3. Schritt**

Sie senden die Daten an eine Drittfirma, die ein exaktes Kunststoff-Modell Ihres Entwurfes plottet. Im Notfall ist dieses Modell durch Sie weiter verarbeitbar.

### **4. Schritt**

Das geplottete Modell kann von einem Giesser Ihrer Wahl direkt gegossen werden.